## MDS Quick Guide Entering or Reversing a Cash Batch

## Overview :

The MDS System records cash reciepts to allow you to apply payments made by customers to invoices. It also allows for on account payments and miscellaneous cash application. This quick guide will walk you thru the steps to reverse a batch. Generally this process is used if you apply the cash to the wong customer or for the wrong amounts.

First I will apply payments to multiple Invoices for a specific customer.

Then I will reverse the batch by applying negative values to the batch, checks and each invoice to reverse the payment transactions opening the invoices back up.

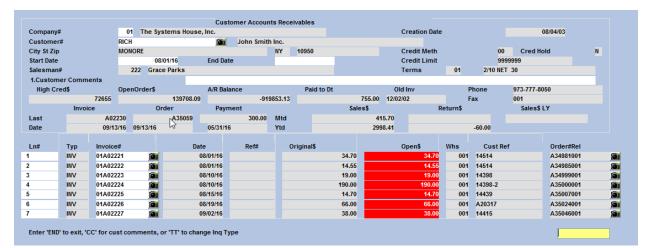

| Operator                    |                   | (         | CASH     | CONTROL   | ENTRY         | DATE | 09/16/16 |
|-----------------------------|-------------------|-----------|----------|-----------|---------------|------|----------|
| 2. CO# 01                   | The Systems Hou   | use, Inc. |          |           | BATCH#        |      |          |
| off Endo                    | 1608              |           |          |           | 1.BATCH TYPE  |      |          |
| 4. POSTING DATE             |                   |           | 09/16/16 |           |               |      |          |
| 5. BANK#                    |                   | 001       |          | BANK NAME | FIDELITY BANK |      |          |
|                             |                   |           |          | BANK G/L# | 01-1000       |      |          |
|                             |                   |           |          |           |               |      |          |
| 6. A/R CONTROL              |                   |           |          | 272.95    |               |      |          |
|                             |                   |           |          |           |               |      |          |
|                             |                   |           |          |           |               |      |          |
|                             |                   |           |          |           |               |      |          |
|                             |                   |           |          |           |               |      |          |
|                             |                   |           |          |           |               |      |          |
|                             |                   |           |          |           |               |      |          |
|                             |                   |           |          |           |               |      |          |
|                             |                   |           |          |           |               |      |          |
| TOTAL WRITE-OFF AMT         |                   |           |          | 0.00      |               |      |          |
|                             |                   |           |          |           |               |      |          |
| A/R CASH                    |                   |           |          | 272.95    |               |      |          |
| 7. MISCELLANEOUS            |                   |           |          | 0.00      |               |      |          |
| 8. TOTAL CASH               |                   |           |          | 272.95    |               |      |          |
| se make a selection, OK/END | to Savo or Canaol |           |          |           |               |      |          |
|                             |                   |           |          |           |               |      |          |

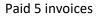

| ustomer   |     |          | 01     |            |                |      |       |              |            | Batch#         |            | 101873 |
|-----------|-----|----------|--------|------------|----------------|------|-------|--------------|------------|----------------|------------|--------|
|           |     |          | RICH   | <b>a</b>   | John Smith Inc |      |       |              | 272.05     | Simple Method  |            |        |
| heck #    |     |          | 075774 |            | Amt Applied    |      |       |              | 272.95     | Complex Method |            |        |
| heck Amo  |     |          |        | 272.95     | Balance        |      |       |              | 0.00       | # of Items     |            | 349    |
| R Balance | •   |          |        | 919853.13- | Transaction#   |      | TRANS | 5#: 01003290 | - 01R11030 |                |            |        |
|           | _   |          |        |            |                |      |       |              |            |                |            |        |
| ne        | Тур | Кеу      |        | Date       | Open Amt       | Disc |       | Date         | Reference  | Write Off      | A/R Credit |        |
| 27        | INV | 01A02180 |        | 06/03      | 26.00          |      |       | 06/13        | TEST       |                |            |        |
| 328       | INV | 01A02197 |        | 06/16      | 22.21          |      | 0.04  | 06/26        | G          |                |            |        |
| 329       | INV | 01A02199 |        | 06/27      | 300.02         |      | 5.76  | 07/07        | 14396      |                |            |        |
| 330       | INV | 01A02200 |        | 06/27      | 332.00         |      | 6.64  | 07/07        | 14396      |                |            |        |
| 331       | INV | 01A02206 |        | 06/28      | 204.01         |      | 3.84  | 07/08        | 159714     |                |            |        |
| 332       | INV | 01A02207 |        | 06/28      | 332.00         |      | 6.64  | 07/08        | 159714     |                |            |        |
| 333       | INV | 01A02208 |        | 06/28      | 492.03         |      | 9.60  | 07/08        | 22541      |                |            |        |
| 334       | INV | 01A02209 |        | 07/08      | 6.00           |      | 1.20  | 07/18        | 14453      |                |            |        |
| 335       | INV | 01A02210 |        | 07/08      | 32.00          |      | 0.40  | 07/18        | G          |                |            |        |
| 336       | INV | 01A02221 |        | 08/01      |                |      | 0.19  | 08/11        | 14514      |                |            | 34.7   |
| 337       | INV | 01A02222 |        | 08/01      |                |      | 0.29  | 08/11        | 14514      |                |            | 14.5   |

MDS Cash Application Post Date 09/16/16 Company 01 Batch# 101873 RICH 075774 Customer John Smith Inc. Simple Method 272.95 Check # Check Amount 272.95 Amt Applied **Complex Method** Balance # of Items 349 0.00 A/R Balance 919853.13-Transaction# TRANS#: 01003290 - 01R11030 A/R Credit Line Key Date Reference Write Off Typ INV Open Amt Date Disc 338 01A02223 08/10 0.38 08/20 14398 19.00 339 INV 14398-2 01A02224 08/10 3.80 08/20 190.00 01A02225 0.29 08/25 14.70 340 INV 08/15 14439 341 INV 01A02226 08/19 66.00 1.08 08/29 A20317 342 343 INV 01A02227 09/02 38.00 0.76 09/12 14415 INV 01A02229 09/13 65.00 0.80 09/23 14552 344 INV 01A02230 60.00 1.20 09/23 14552B 09/13 345 346 347 348 INV 01A04435 12/31 20.00 TEST 01R11010 01R11011 C/M C/M -612.00 -612.00 07/13 07/13 07/13 07/13 C/M 01R11029 09/10 -36.25 09/10 Enter Line# to Change, 'R' - for Range or 'END':

## Reversing a batch – Create a negative batch

| Operator                          |         |                   |               | CASH    | CONTROL         | ENTR | Y                      | DATE | 09/16/16 |
|-----------------------------------|---------|-------------------|---------------|---------|-----------------|------|------------------------|------|----------|
| 2. CO#<br>3. PERIOD               | 01      | The Syste<br>1608 | ems House, li | IC.     |                 |      | BATCH#<br>1.BATCH TYPE |      |          |
| 4. POSTING DATE                   |         |                   |               | 09/16/1 |                 |      |                        |      |          |
| 5. BANK#                          |         |                   | 0             | 01      | BANK NAME       |      | FIDELITY BANK          |      |          |
|                                   |         |                   |               |         | BANK G/L#       |      | 01-1000                |      |          |
| 6. A/R CONTROL                    |         |                   |               |         | -272.95         |      |                        |      |          |
|                                   |         |                   |               |         |                 |      |                        |      |          |
|                                   |         |                   |               |         |                 |      |                        |      |          |
|                                   |         |                   |               |         |                 |      |                        |      |          |
|                                   |         |                   |               |         |                 |      |                        |      |          |
|                                   |         |                   |               |         |                 |      |                        |      |          |
|                                   |         |                   |               |         |                 |      |                        |      |          |
| TOTAL WRITE-OFF AMT               | r       |                   |               |         | 0.00            |      |                        |      |          |
|                                   |         |                   |               |         |                 |      |                        |      |          |
| A/R CASH                          |         |                   |               |         | -272.95         |      |                        |      |          |
| 7. MISCELLANEOUS<br>8. TOTAL CASH |         |                   |               |         | 0.00<br>-272.95 |      |                        |      |          |
| Please make a selection, OF       | K/END 1 | to Save.or (      | Cancel        |         | -272.95         |      |                        |      |          |
| ricado mano a selectión, or       |         |                   | 0411001       |         |                 |      |                        |      |          |

Entered negative Check Amount

| ustomer    |      |          | RICH   |            | John Smith Inc. |      |      |              |            | Simple Method  |     |        |     |
|------------|------|----------|--------|------------|-----------------|------|------|--------------|------------|----------------|-----|--------|-----|
| heck #     |      |          | 075774 | <b>T</b>   | Amt Applied     |      |      |              | 0.00       | Complex Method |     | ****   |     |
| heck Amour | nt . |          |        | 272.95-    | Balance         |      |      |              | 272.95-    | # of Items     |     |        | 349 |
| /R Balance | 3    |          |        | 920126.08- | Transaction#    |      | TRAN | S#: 01003290 | - 01R11030 |                |     |        |     |
|            | _    |          |        |            |                 |      |      | <u> </u>     |            |                |     |        |     |
| ine        | Тур  | Key      |        | Date       | Open Amt        | Disc |      | Date         | Reference  | Write Off      | A/R | Credit |     |
| 331        | INV  | 01A02206 |        | 06/28      | 204.01          |      | 3.84 | 07/08        | 159714     |                |     |        |     |
| 332        | INV  | 01A02207 |        | 06/28      | 332.00          |      | 6.64 | 07/08        | 159714     |                |     |        |     |
| 333        | INV  | 01A02208 |        | 06/28      | 492.03          |      | 9.60 | 07/08        | 22541      |                |     |        |     |
| 334        | INV  | 01A02209 |        | 07/08      | 6.00            |      | 1.20 | 07/18        | 14453      |                |     |        |     |
| 335        | INV  | 01A02210 |        | 07/08      | 32.00           |      | 0.40 | 07/18        | G          |                |     |        |     |
| 336        | INV  | 01A02221 |        | 08/01      |                 |      | 0.19 | 08/11        | 14514      |                |     |        |     |
| 337        | INV  | 01A02222 |        | 08/01      |                 |      | 0.29 | 08/11        | 14514      |                |     |        |     |
| 338        | INV  | 01A02223 |        | 08/10      |                 |      | 0.38 | 08/20        | 14398      |                |     |        |     |
| 339        | INV  | 01A02224 |        | 08/10      |                 |      | 3.80 | 08/20        | 14398-2    |                |     |        |     |
| 340        | INV  | 01A02225 |        | 08/15      |                 |      | 0.29 | 08/25        | 14439      |                |     |        |     |
| 341        | INV  | 01A02226 |        | 08/19      | 66.00           |      | 1.08 | 08/29        | A20317     |                |     |        |     |
| 341        | INV  | 01A02226 |        | 08/19      | 66.00           |      | 1.08 | 08/29        | A20317     |                |     |        |     |

| Applied the negative payment amount to each invoice to reverse them | and open the invoice back up. |
|---------------------------------------------------------------------|-------------------------------|
|                                                                     |                               |

| Company     |     |          | 01     |             |                |            |       |              |            | Batch#         |         | 101874 |
|-------------|-----|----------|--------|-------------|----------------|------------|-------|--------------|------------|----------------|---------|--------|
| Customer    |     |          | RICH   |             | John Smith Inc |            |       |              |            | Simple Method  |         |        |
| Check #     |     |          | 075774 |             | Amt Applied    |            |       |              | 272.95-    | Complex Method | ****    | *      |
| Check Amo   | unt |          |        | 272.95-     | Balance        |            |       |              | 0.00       | # of Items     |         | 349    |
| A/R Balance |     |          |        | 920126.08-  | Transaction#   |            | TRANS | S#: 01003290 | - 01R11030 |                |         |        |
|             | -   |          |        | <b>D</b> _1 | 0              | <b>D</b> ' |       | Data         | D-1        | W-14- 07       |         |        |
| Line        | Тур | Key      |        | Date        | Open Amt       | Disc       |       | Date         | Reference  | Write Off      | A/R Cre | ait    |
| 331         | INV | 01A02206 |        | 06/28       | 204.01         |            |       | 07/08        | 159714     |                | _       |        |
| 332         | INV | 01A02207 |        | 06/28       | 332.00         |            |       | 07/08        | 159714     |                |         |        |
| 333         | INV | 01A02208 |        | 06/28       | 492.03         |            |       | 07/08        | 22541      |                | _       |        |
| 334         | INV | 01A02209 |        | 07/08       | 6.00           |            |       | 07/18        | 14453      |                |         |        |
| 335         | INV | 01A02210 |        | 07/08       | 32.00          |            |       | 07/18        | G          |                |         |        |
| 336         | INV | 01A02221 |        | 08/01       | 34.70          |            |       | 08/11        | 14514      |                |         | -34.70 |
| 337         | INV | 01A02222 |        | 08/01       | 14.55          |            | 0.29  | 08/11        | 14514      |                |         | -14.5  |
| 338         | INV | 01A02223 |        | 08/10       | 19.00          |            | 0.38  | 08/20        | 14398      |                |         | -19.00 |
| 339         | INV | 01A02224 |        | 08/10       | 204.70         |            | 3.80  | 08/20        | 14398-2    |                |         | -14.7  |
| 340         | INV | 01A02225 |        | 08/15       |                |            | 0.29  | 08/25        | 14439      |                |         |        |
| 341         | INV | 01A02226 |        | 08/19       | 66.00          |            | 1.08  | 08/29        | A20317     |                |         |        |

Run the Daily Cash Register review and update

|                                           |                    |                         | DAILY CA | SE REGISTER |        |        |      | DATE: 09/1<br>TIME: 13:0 |           | AGE: 1  |
|-------------------------------------------|--------------------|-------------------------|----------|-------------|--------|--------|------|--------------------------|-----------|---------|
| RECEIVING CO #: 01<br>RECEIVING BANK: 001 | The Sys<br>FIDELIT | stems House,<br>TY BANK | Inc.     |             |        |        |      |                          |           |         |
| EXT CUST# INT CUST                        |                    | MER NAME                |          |             |        |        |      |                          |           |         |
| TYPE CO-INV# REF #                        | A/R CRED C         | CASEDIS C               | EGBACK   | SHORTPY     | BPTEST | RINCHK | MISC | REAPPLY                  | CASE APPL | CHECK # |
| RICE 100174                               | John               | Smith Inc.              |          |             |        |        |      |                          |           |         |
| PMT 01A02221 A02221                       | -34.70             | 0.00                    | 0.00     | 0.00        | 0.00   | 0.00   | 0.00 |                          | -34.70    | 075774  |
| PMT 01A02222 A02222                       | -14.55             | 0.00                    | 0.00     | 0.00        | 0.00   | 0.00   | 0.00 |                          | -14.55    | 075774  |
| PMT 01A02223 A02223                       |                    |                         |          | 0.00        | 0.00   | 0.00   | 0.00 |                          | -19.00    |         |
| PMT 01A02224 A02224                       |                    |                         | 0.00     | 0.00        | 0.00   | 0.00   | 0.00 |                          | -190.00   |         |
| PMT 01A02224 A02224                       | -14.70             | 0.00                    | 0.00     | 0.00        | 0.00   | 0.00   | 0.00 |                          | -14.70    | 075774  |
|                                           |                    |                         |          |             |        |        |      |                          |           |         |
|                                           |                    |                         |          |             |        |        |      |                          |           |         |
| TOT CUST: RICH                            | -272.95            | 0.00                    | 0.00     | 0.00        | 0.00   | 0.00   | 0.00 | 0.00                     | -272.95   |         |
|                                           |                    |                         |          |             |        |        |      |                          |           |         |
|                                           |                    |                         |          |             |        |        |      |                          |           |         |
|                                           |                    |                         |          |             |        |        |      |                          |           |         |
| TOT APPLY CO #: 01                        | -272.95            | 0.00                    | 0.00     | 0.00        | 0.00   | 0.00   | 0.00 | 0.00                     | -272.95   |         |
| FISCAL: 1608                              |                    |                         |          |             |        |        |      |                          |           |         |
|                                           |                    |                         |          |             |        |        |      |                          |           |         |
|                                           |                    |                         |          |             |        |        |      |                          |           |         |
|                                           |                    |                         |          |             |        |        |      |                          |           |         |
| TOT BATCH: 101874                         | -272.95            |                         |          |             |        |        |      | 0.00                     | -272.95   |         |
| BATCH TYPE TOTAL:                         | -272.95            |                         |          |             |        |        |      | 0.00                     | -272.95   |         |
| DATCH TIPE TOTAL.                         | -212.33            |                         |          |             |        |        |      | 0.00                     | -212.00   |         |
|                                           |                    |                         |          |             |        |        |      |                          |           |         |
|                                           |                    |                         |          |             |        |        |      |                          |           |         |
| TOT DATE: 09/16/16                        | -272.95            |                         |          |             |        |        |      | 0.00                     | -272.95   |         |
|                                           |                    |                         |          |             |        |        |      |                          |           |         |
|                                           |                    |                         |          |             |        |        |      |                          |           |         |
|                                           |                    |                         |          |             |        |        |      |                          |           |         |
| TOT BANK: 001                             | -272.95            | 0.00                    | 0.00     | 0.00        | 0.00   | 0.00   | 0.00 | 0.00                     | -272.95   |         |
|                                           |                    |                         |          |             |        |        |      |                          |           |         |